## Corrigé du contrôle continu L1 ECO Avril 2012

## **1 EXERCICE-1**

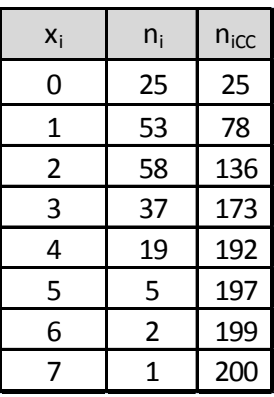

1. Il s'agit d'un caractère quantitatif continu. Le mode est 2 car c'est la modalité de pus grand effectif.

2. L'effectif total est 200, il est pair, on calcule  $\frac{n}{2} = 100$ , et on détermine l'intervalle médian constitué par les deux termes centraux, c'est à dire de rangs respectifs 100 et 101 ; on utilise les effectifs cumulés croissants.qui nous indiquent que les deux termes centraux sont égaux à 2 ; la médiane étant leur moyenne arithmétique, on a :  $M_e = \frac{2+2}{2} = 2$  ; 50% des familles ont eu 2 ou moins de 2 accidents.

## **2 EXERCICE-2**

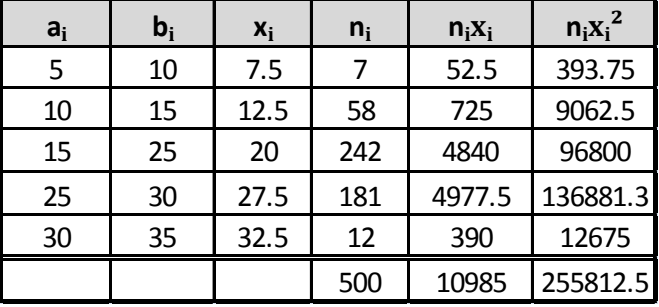

- 1. Le tableau ci-dessus permet de calculer la moyenne :  $\bar{x} = \frac{1}{x}$  $\frac{1}{n}\sum n_i x_i = \frac{10985}{500} = 21.97$ ;  $V(x) = \frac{1}{n}\sum n_i x_i^2 - \overline{x}^2 =$  $\frac{255812.5}{500} - 21.97^2 = 28.94$  et  $\sigma(x) = \sqrt{28.94} = 5.38$ .
- 2.  $y = 0.82x$ , ce qui donne avec les formules du cours : si  $y = ax + b$ ,  $\overline{y} = a\overline{x} + b$ ,  $V(y) = a^2V(x)$  et  $\sigma(y) = |a|\sigma(x)$ , soit ici :  $\overline{y} = 0.82\overline{x} = 0.82 * 21.97 = 18.02$  mn et  $\sigma(y) = 0.82\sigma(x) = 0.82 * \sqrt{28.94} = 4.41$ mn.

3. Pour comparer la dispersion des caractères  $x$  et  $y$ , on calcule :  $CV(y) = \frac{\sigma(y)}{\overline{y}} = \frac{0.82\sigma(x)}{0.82\overline{x}}$  $\frac{82\sigma(x)}{0.82\overline{x}} = \frac{\sigma(x)}{\overline{x}}$  $\frac{\partial}{\partial x}$  =  $CV(x)$  =  $\sqrt{28.94}$ 

 $\frac{20.024}{21.97}$  = 0.244 9,soit 424.49%. Les caractères x et y ont la même dispersion.

## **3 EXERCICE-3**

1. Les classes étant d'amplitudes inégales, on utilise la densité,  $d_i = \frac{n_i}{\lambda}$  $\frac{n_i}{A_i}$  et les effectifs corrigés  $n_{icor} = 5d_i$ , 5 étant l'amplitude minimale de classe.

| a  | $b_i$ | $n_i$   | $X_i$ | $A_i$ | $d_i$     | n <sub>i</sub> cor      | n <sub>i</sub> cc | $f_i$ cc | nx       | $nx^2$     |
|----|-------|---------|-------|-------|-----------|-------------------------|-------------------|----------|----------|------------|
| 0  |       | 813754  | 2,5   | 5     | 162750,8  | 813754                  | 813754            | 0,1711   | 2034385  | 5085962,5  |
| 5  | 10    | 757 668 | 7,5   | 5     | 151533,6  | 757668                  | 1571422 0,3303    |          | 5682510  | 42618825   |
| 10 | 20    | 456075  | 15    | 10    | 145607,5  | 728037,5 3027497 0,6364 |                   |          | 21841125 | 327616875  |
| 20 | 25    | 822 939 | 22,5  | 5     | 164587,8  | 822939                  | 3850436 0,8094    |          | 18516128 | 416612869  |
| 25 | 30    | 906 967 | 27,5  | 5     | 181393,40 | 906967                  | 4757403           | 1,0000   | 24941593 | 685893794  |
|    |       | 4757403 |       |       |           |                         |                   |          | 73015740 | 1477828325 |

La classe modale est celle de plus grande densité, c'est-à dire la classe [25; 30[ et le mode est cal-

culé en considérant les classes encadrant la classe modale, ce qui donne avec les notations du cours :

 $\begin{cases}\nx_1 = 25 \\
x_2 = 30\n\end{cases}$ ,  $\begin{cases} h = 906967 \\ h_1 = 822939 \text{ et } h_2 = 0 \end{cases}$   $\begin{cases} k_1 = h - h_1 = 906967 - 822939 = 84028 \\ k_2 = h - h_2 = 906967 \end{cases}$ : et pour conclure :  $M_o = \frac{k_2x_1 + k_1x_2}{k_1 + k_2}$  $\frac{x_1 + k_1 x_2}{k_2 + k_1} = \frac{25 * 906967 + 84028 * 30}{906967 + 84028}$  $\frac{600001 + 01020 + 00}{906967 + 84028}$  = 25.42; comme prévu, le mode est très proche de 25, car il est attiré par la classe de gauche, de densité plus importante. L'âge le plus fréquent est estimé à 25:42 ans.

2. Le polygone des fréquences cumulées croissantes

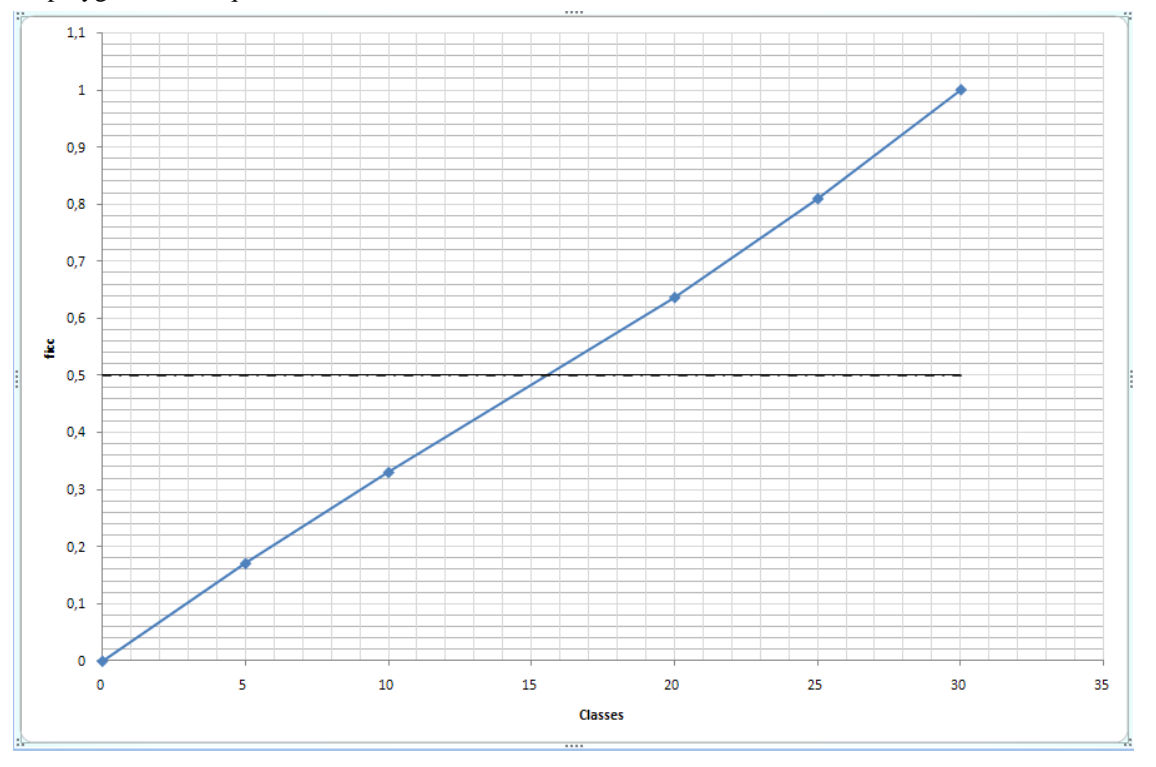

Ce graphique permet d'estimer la médiane à environ 15:5; en prenant l'intersection du polygone des effectifs cumulés croissants avec la droite horizontale :  $y = 0.5$ .

3. Calcul de  $Q_3$  : on localise  $Q_3$  dans la classe [20; 25] (la fréquence cumulée passe le seuil des 75%), puis on effectue une interpolation linéaire :

$$
\frac{0.8094 - 0.6364}{25 - 20} = \frac{0.75 - 0.6364}{Q_3 - 20}
$$
 soit  $Q_3 - 20 = 5\frac{0.75 - 0.6364}{0.8094 - 0.6364}$  soit  $Q_3 = 20 + 5\frac{0.75 - 0.6364}{0.8094 - 0.6364} = 23.28$ . Il y a donc 75%

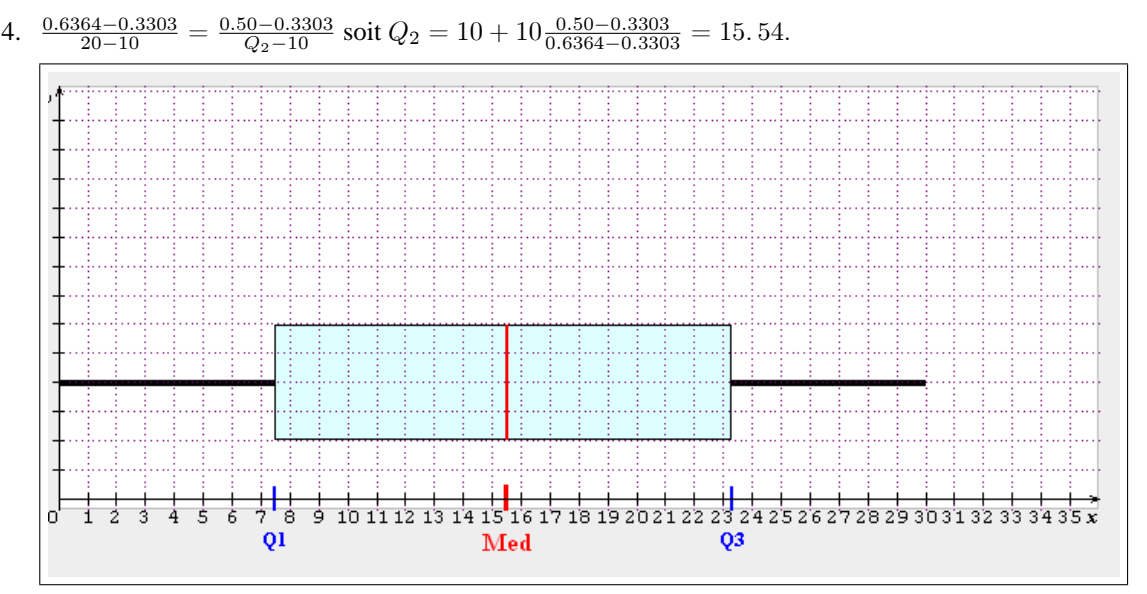

de la population d'île de France d'âge compris entre 0 et 30 ans qui avait moins de 23:28 ans en 2008.

- 5. La moyenne est donnée par :  $\overline{x} = \frac{1}{x}$  $\frac{1}{n}\sum n_ix_i=15.35$  ;  $V\left(x\right)=\frac{1}{n}\sum n_ix_i^2-\overline{x}^2=75.08$  et  $\sigma\left(x\right)=\sqrt{V\left(x\right)}\simeq8.66$
- 6. Pour les intervalles ne correspondant pas à une classe entière, on multiplie la densité correspondante par l'amplitude de l'intervalle, d'après la formule :  $n_i = A_i * d_i$ .

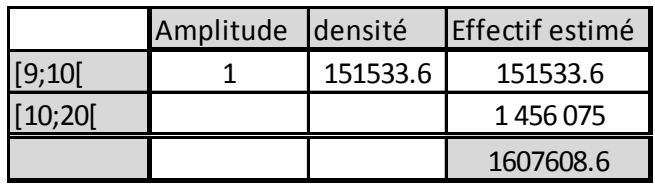

ce qui donne une proportion de :  $\frac{1607608.6}{4757403} = 0.3379$ , soit 33.79%.